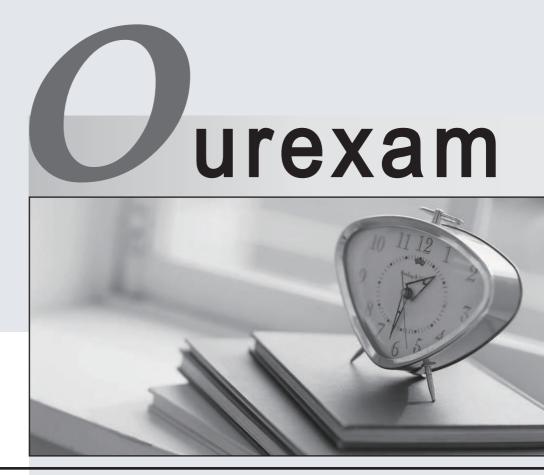

## Higher Quality

### **Better Service!**

We offer free update service for one year Http://www.ourexam.com

## Exam : C1000-140

# Title:IBM Security QRadar SIEMV7.4.3 Deployment

## Version : DEMO

1.During restoration of a configuration backup on the system in the Restore a Backup window, which is a parameter or item a QRadar specialist can select to be restored?

- A. Generated report content
- B. QVM Scan profiles and results
- C. Application data
- D. Event data

#### Answer: D

2. Which statement is valid about the SAML authentication feature?

- A. Users enter local credentials every time they access QRadar.
- B. You cannot use the x509 certificate, only the provided QRadar\_SAML certificate.
- C. You can integrate QRadar with your corporate identity server to provide single sign-on.
- D. Authentication is exchanged by using digitally signed HTML documents.

#### Answer: C

3.A QRadar deployment uses multiple domains to provide data separation between different departments in the organization.

When the tenants and users are configured, which constraints are enforced?

- A. A tenant can contain multiple domains; each domain may be in multiple tenants.
- B. A tenant can contain only one domain; each tenant can only have a single user.
- C. A tenant can contain multiple domains; each domain may only be in a single tenant.
- D. A tenant can contain only one domain; each tenant can have multiple users.

#### Answer: C

4.A company plans to collect event data from two remote sites that have slow WAN links. These remote sites do not generate many events per second. The company's deployment professional wants to deploy a system that can use EPS limiters to send events to the Event Processor to overcome WAN limitations. What type of appliance can be used to meet this requirement?

- A. Packet Capture appliance
- B. Data Gateway
- C. Flow Collector
- D. Disconnected Log Collector

#### Answer: C

5. For the management of applications with Qradar Assistant, which of these is not an option?

- A. Pause All Instances
- B. Create New Instance
- C. Start All Instances
- D. Delete All Instances

#### Answer: A